## Tools Macro Visual Basic Editor Excel 2007 >>>CLICK HERE<<<

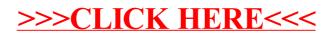